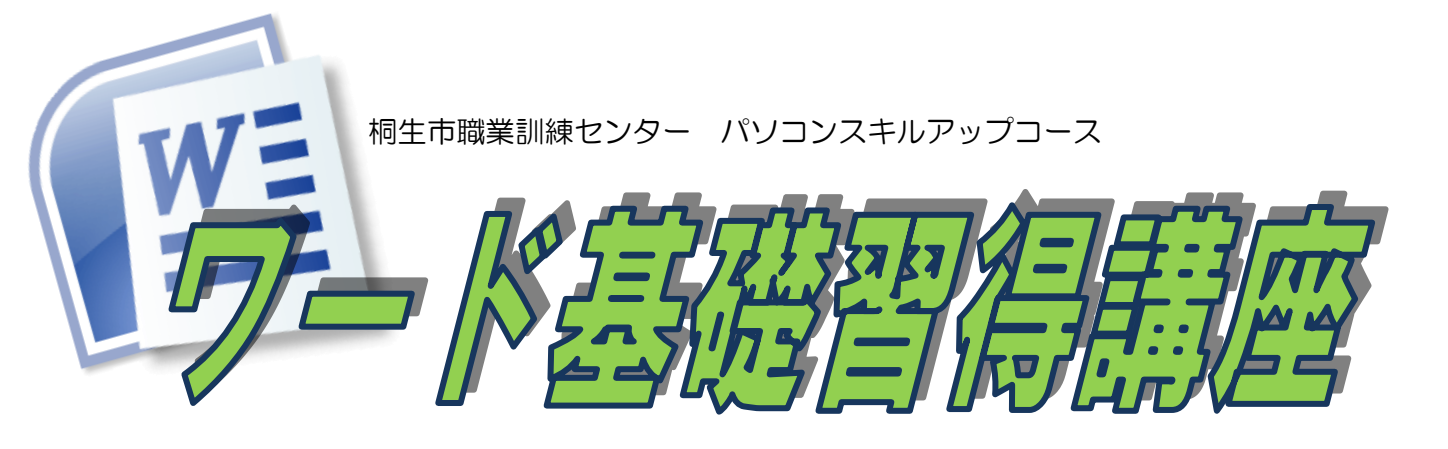

 文書作成、印刷、文書の保存等ワードの各種機能の基礎から、 紙面をセンスアップするレイアウトテクニック等を紹介し、 ビジネスやプライベートの各シーンにおけるワードの 活用術を習得します。 (講座内容の詳細は裏面に記載) 使用するパソコンは、 Windows 8.1 です。

## ●開講日時 5月22日~ 10月16日 毎週火曜日 (全20回)

※ 7 月 24 日(火)は 23 日(月)に曜日を変更し実施します。(裏面スケジュール参照)

## 午前 9:00~10:30

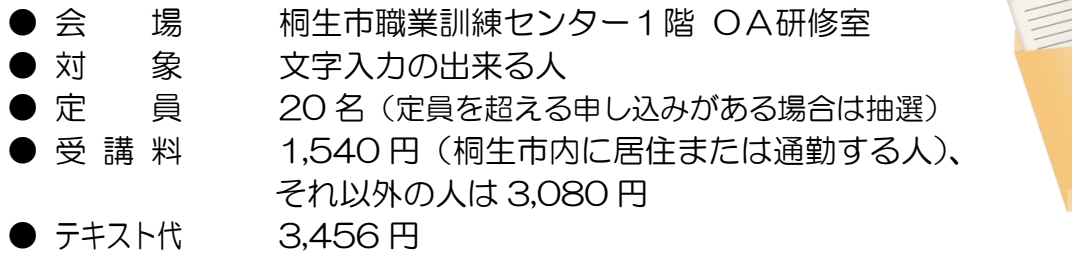

※エクセル基礎習得講座と一括で申込の方の受講を優先し、受講料を割引します。

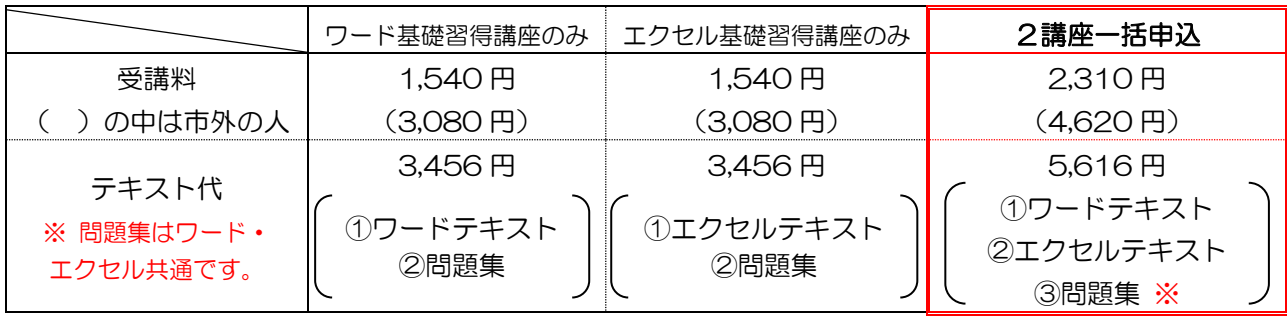

|講 | 師 | 株式会社両毛ビジネスサポートのインストラクター 2名 ● お申込み 4月2日(月)から5月7日(月)午後5時までに 下記あて電話・FAX・電子メールでお申し込みください。 ご参加いただける方へは、5月8日 (火) • 9日 (水) の 午前9時から午後5時までに電話で連絡します。

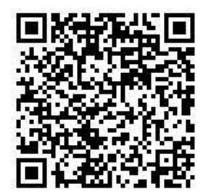

なお、抽選で外れた方への連絡はしません。ご了承ください。

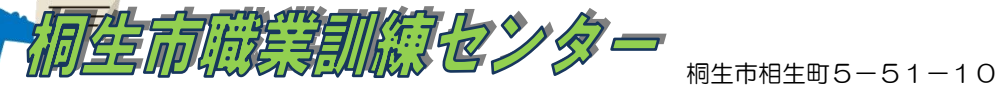

TEL:0277-54-2101 / FAX:0277-54-2444 E-mail:kirikunc@sunfield.ne.jp / URL:http://www.sunfield.ne.jp/~kirikunc/

## 桐生市職業訓練センター パソコンスキルアップコース

## ワード基礎習得講座 スケジュール

5 月 22 日~10 月 16 日(毎週火曜日) 午前 9 時 00 分~10 時 30 分 全 20 回 ※ 7 月 24 日(火)は 23 日(月)に曜日を変更し実施します。

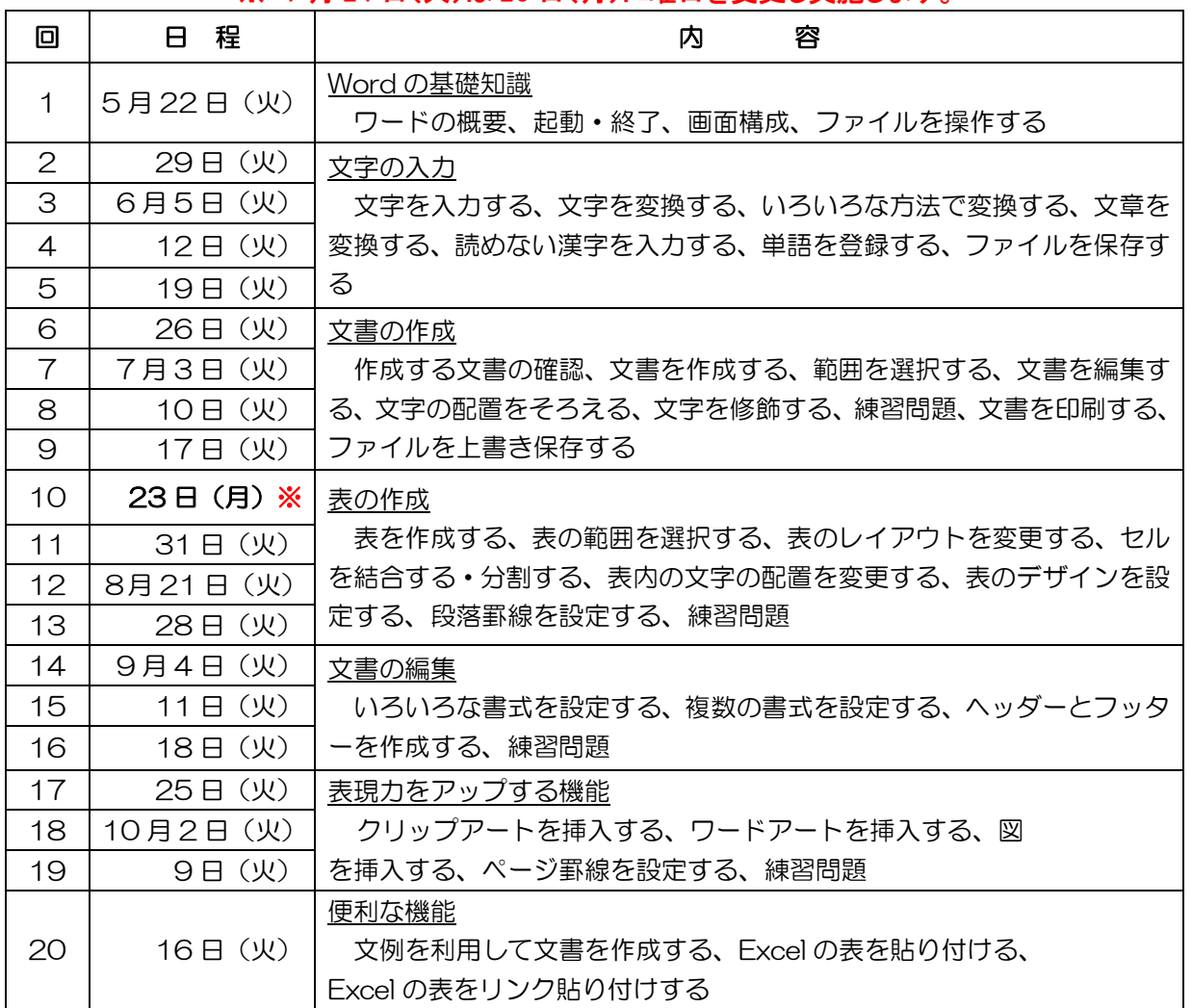

講座スケジュールは変更になる場合がありますのでご了承ください。

 $\frac{1}{2}$ 

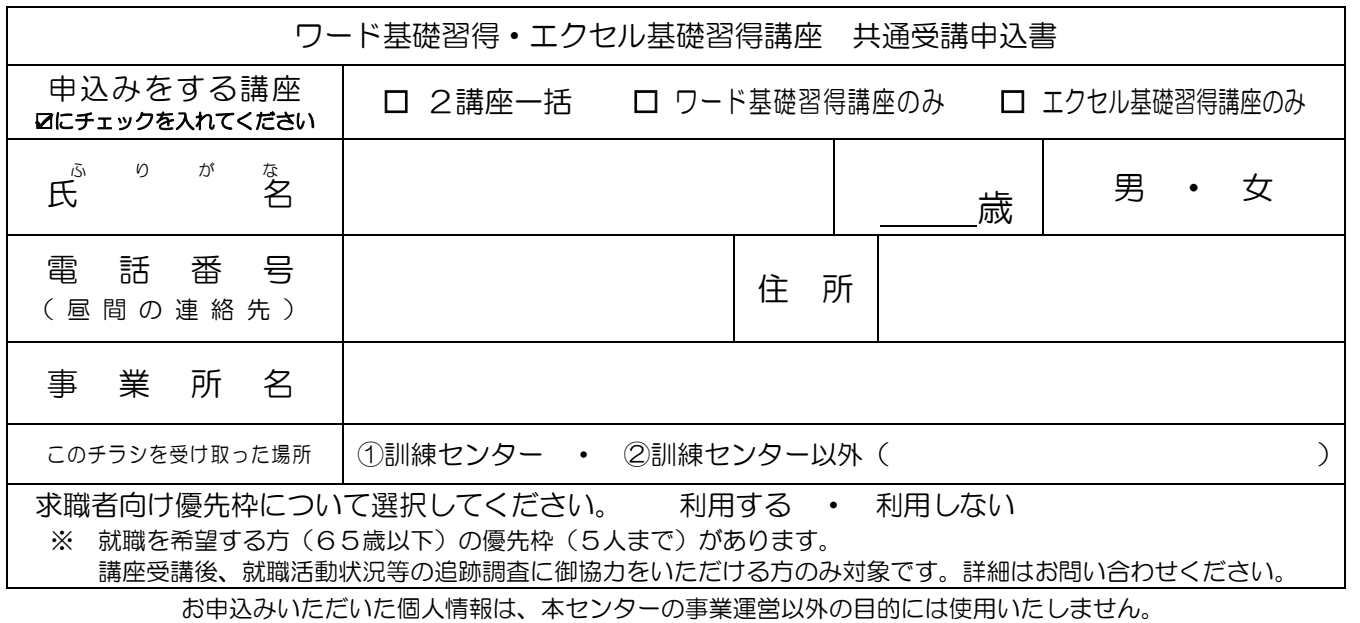